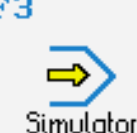

## **CONTROLS**

Control simulator SINUMERIK 840C (turning)

⊕

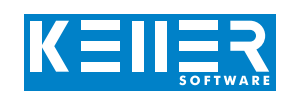

The control related simulator is an additional module for SYMplus. This simulator is used to learn the control system programming. A program generated by a postprocessor can also be edited and simulated.

## **Help pictures and texts (for all input dialogues)**

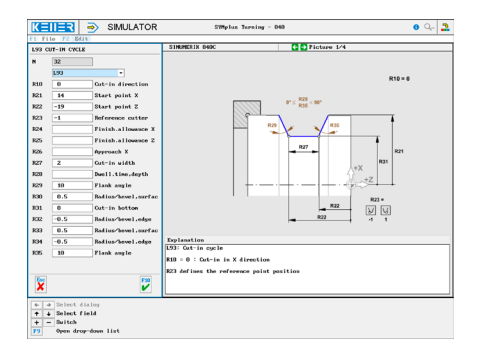

#### **NC editor incl. input dialogue and syntax control**

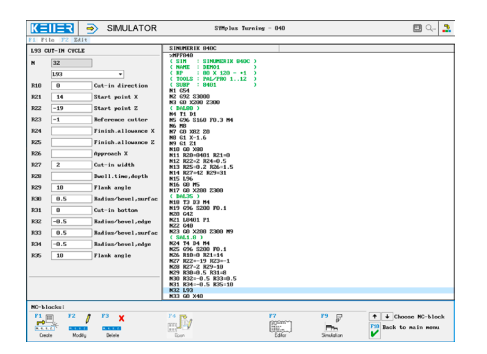

### **3D simulation**

#### **(without display: 2D simulation with the possibility to measure the workpiece)**

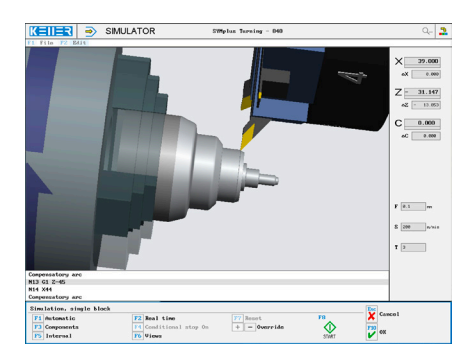

# **FUNCTIONS/CYCLES** G0 Rapid traverse **G1** Distance

[www.cnc-keller.de](https://www.cnc-keller.de) CO [CNC KELLER GmbH](https://www.facebook.com/KELLER.Software/) CO [keller.software](https://www.instagram.com/keller.software/) In [KELLER.Software](https://de.linkedin.com/company/keller-software)

**COMMANDS/**

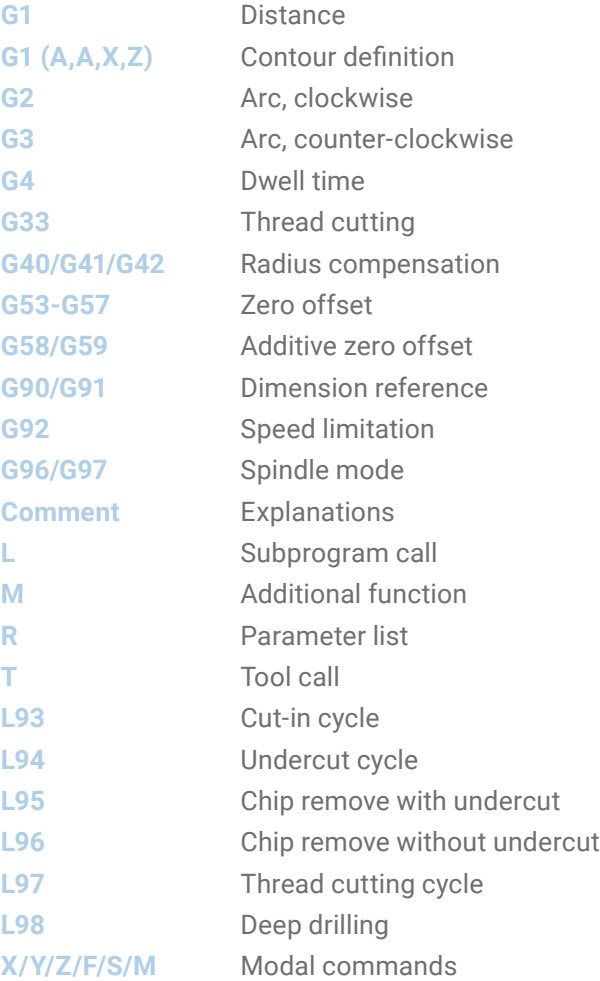

#### **Keyboard information system: Getting familiar with the meaning of all keys of the control system by moving the mouse cursor over the keys**

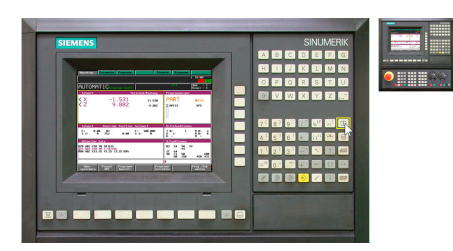

F3

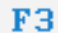

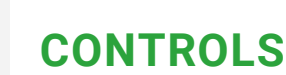

Example program

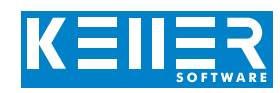

#### **Example program**

Simulator

%MPF840 ( NAME : DEMO1)  $(RP : 80 \times 120 - 11)$ ( TOOLS : PAL-3D) ( SUBP : 8401) N1 G54 N2 G92 S3000 N3 G0 X200 Z300 ( DAL80 ) N4 T1 D1 N5 G96 S160 F0.3 M4 N6 M8 N7 G0 X82 Z0 N8 G1 X-1.6 N9 G1 Z1 N10 G0 X80 N11 R20=8401 R21=0 N12 R22=2 R24=0.5 N13 R25=0.2 R26=1.5 N14 R27=42 R29=31 N15 L96 N16 G0 M5 N17 G0 X200 Z300 ( DAL35 ) N18 T5 D3 M4 N19 G96 S200 F0.1 N20 G42 N21 L8401 P1 N22 G40 N23 G0 X200 Z300 M9 ( SAL1.8 ) N24 T7 D4 M4 N25 G96 S200 F0.1 N26 R10=0 R21=14 N27 R22=-19 R23=-1 N28 R27=2 R29=10 N29 R30=0.5 R31=8 N30 R32=-0.5 R33=0.5 N31 R34=-0.5 R35=10 N32 L93

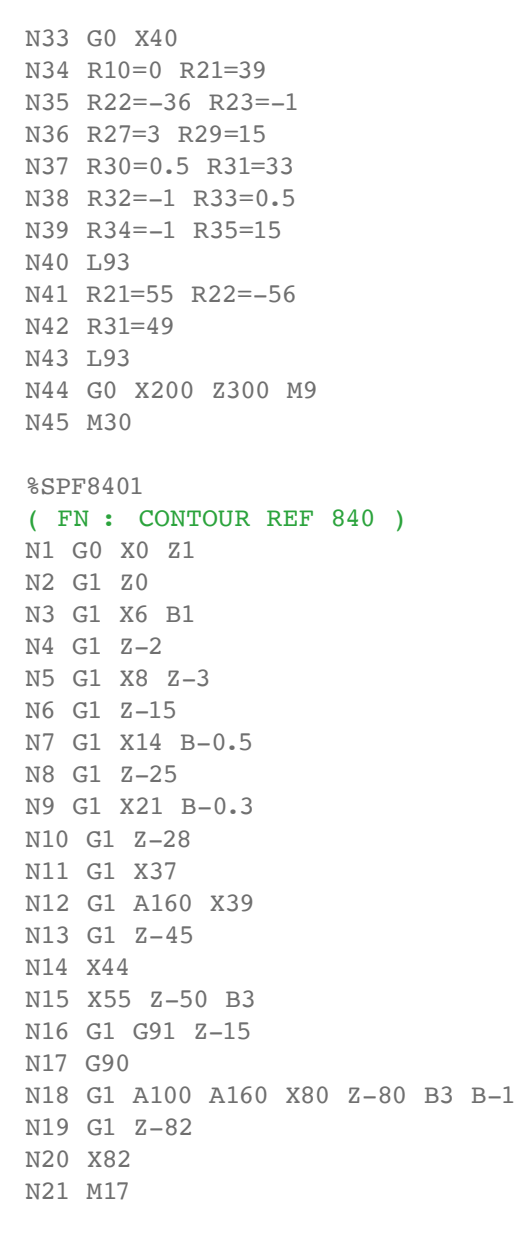

[www.cnc-keller.de](https://www.cnc-keller.de) CO [CNC KELLER GmbH](https://www.facebook.com/KELLER.Software/) CO [keller.software](https://www.instagram.com/keller.software/) In [KELLER.Software](https://de.linkedin.com/company/keller-software)

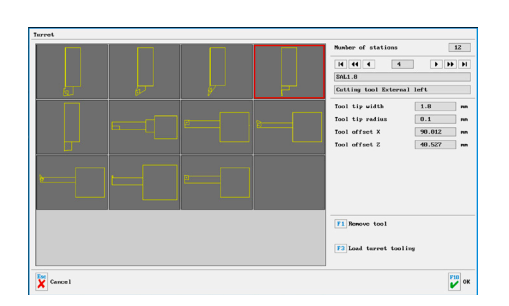

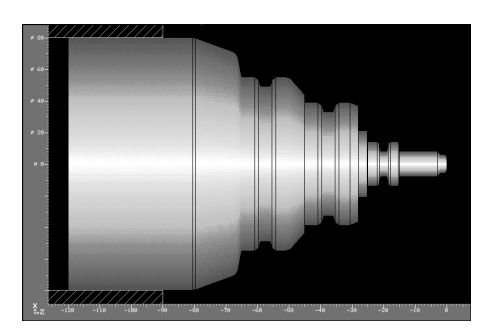